# USO TABLERO ONLINE PARA JUGAR A ELLAS

HAZ CLICK AQUÍ-**> [TABLERO DE JUEGO ONLINE ELLAS](https://docs.google.com/spreadsheets/d/1TN9nmKayjoNtgSoTGhpcrCVzeIuJOUmc4DbEDb4uHjo/edit?usp=sharing)**

# ¡IMPORTANTE! PARA ENTENDER EL USO DE ESTE DOCUMENTO, TENDRÁS QUE LEER EL MANUAL DE «ELLAS«

¡recuerda! no escribas sobre el xls del link, haz una copia antes de jugar, así el resto de personas podrán disfrutarlo también.

**La mayor parte** de los test y pruebas de Ellas se han realizado en un entorno Online.

Por ello, se ha ido desarrollando un documento en formato .xls con el objetivo de jugar partidas completas de Ellas.

- **En primer lugar**, tendrás que conocer la forma en la que se estructura y desarrolla una partida de Ellas **leyendo el manual**. Posteriormente, si deseas emplear la propuesta digital que te ofrecemos, lee este breve documento de adaptaciones para conocer como se integra la **Hoja de Ella** y los **tarjetones donde se incluyen los Años Significativos y los Momentos Únicos** en este formato.
- Si en algún momento, te sientes más cómoda **desarrollando un tablero en cualquier otra plataforma**, tienes libertad para hacerlo. Avísanos y si lo necesitas, pídenos alguna imagen o logo.

### Hoja de ella

Cuando decidas jugar online a Ellas, **no tendrás que usar la hoja de protagonista incluida en el libreto**, únicamente tendrás que usar el documento incluido en el siguiente Link: <https://docs.google.com/spreadsheets/d/1jaR7ljEKiBtJTqZz11jFgXnwSrJCVei7AfmQP6iLAjM/edit?usp=sharing>

#### Recuerda no escribir sobre él y realizar una copia, para que el resto de personas que lo deseen, puedan usarlo también.

 $\alpha$ ARCHIVO  $\rightarrow$  HACER UNA COPIA»

Incluid aquí vuestros nombres de jugadoras, para saber quién es la «Jugadora 1» y quién es la «Jugadora 2»

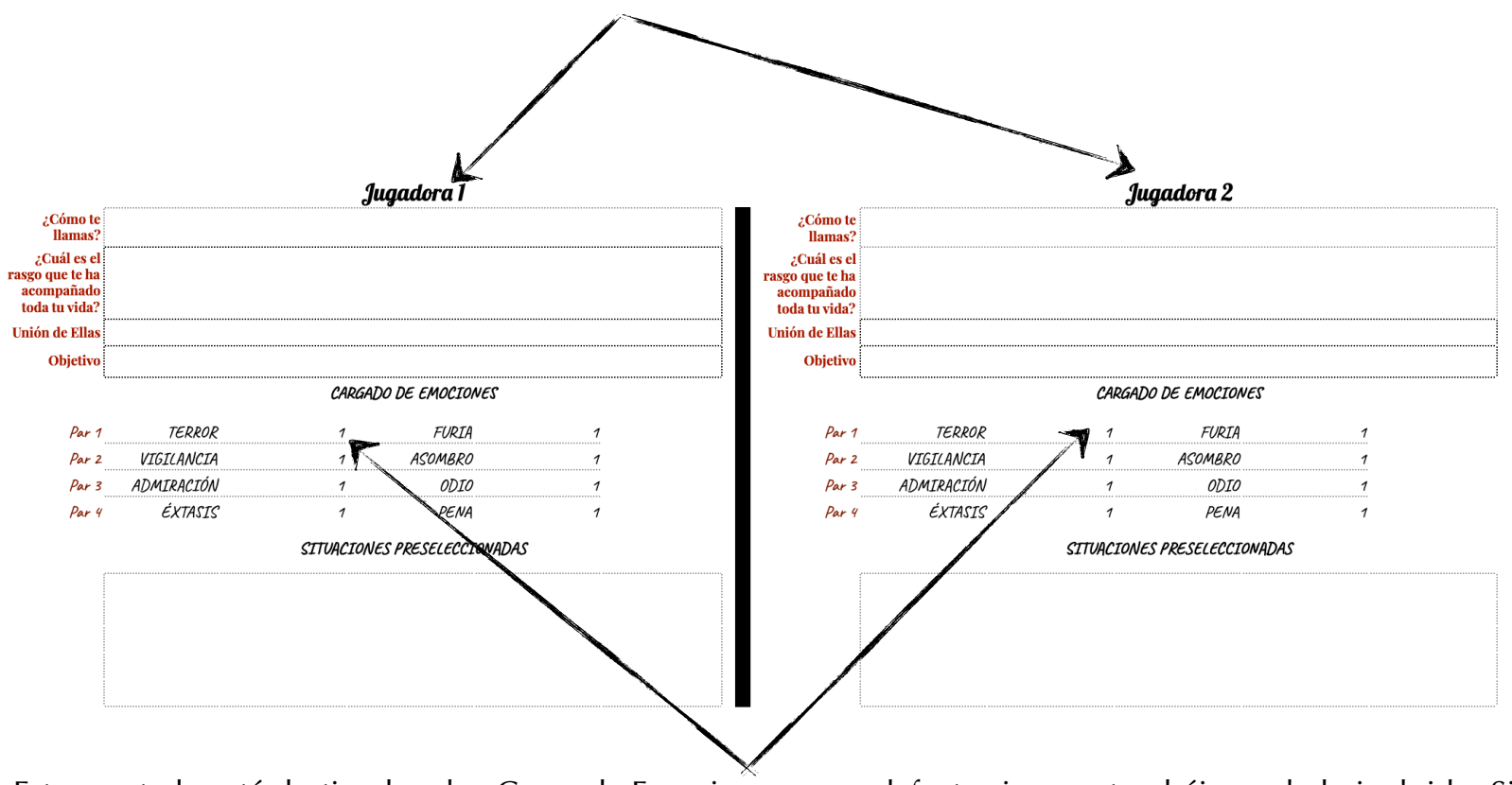

Este apartado está destinado a la «Carga de Emociones», por defecto siempre tendréis un dado incluido. Si ponéis un «2», querrá decir que tendréis 2 dados para lanzar. Recordad eliminar todos los dados lanzados menos 1 después de vivir un Momento Único.

## En lugar de usar tarjetones, se usará esta línea de tiempo y vida pre-construida.

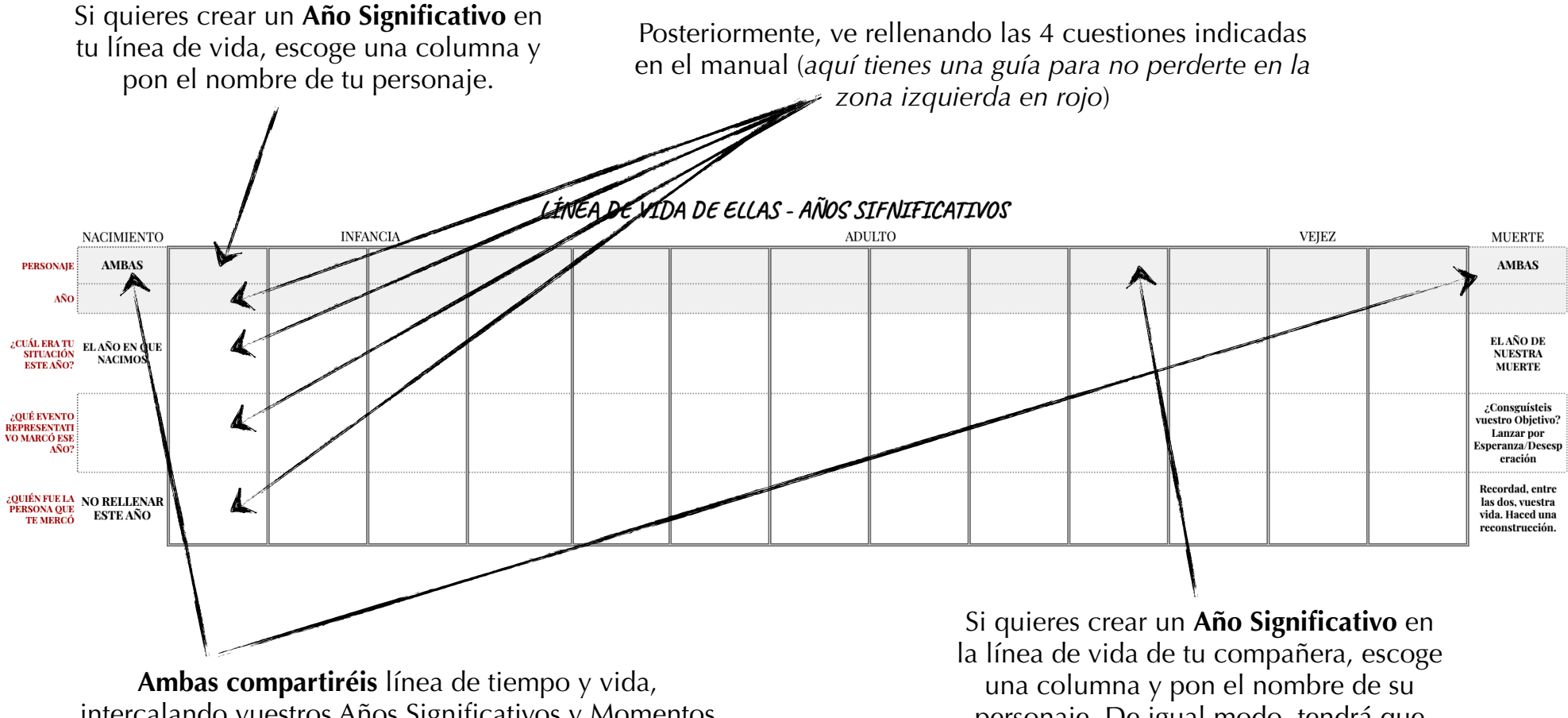

intercalando vuestros Años Significativos y Momentos Únicos. De este modo, tendréis todo de un modo más visual. Recuerda que AMBAS (**indicado**) compartiréis momento de Muerte y Nacimiento.

personaje. De igual modo, tendrá que rellenar las 4 cuestiones indicadas en el manual **según tus indicaciones**.

## viviendo un momento único

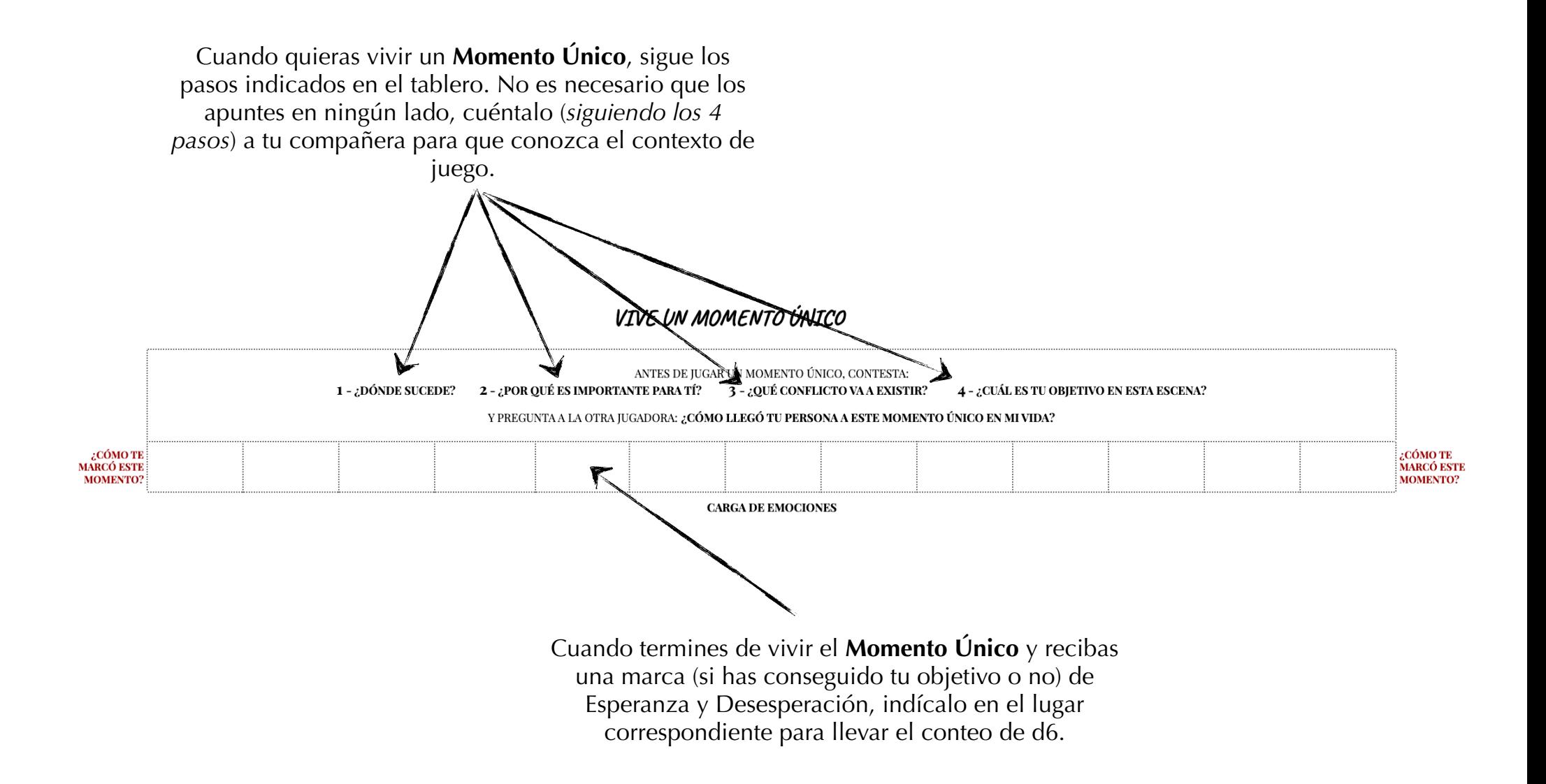